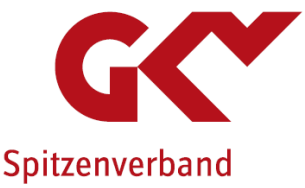

Geschäftsstelle **Tarifliche Entlohnung** in der Langzeitpflege

# Ausfüllhilfe

zu den spezifischen Angaben der Pflegeeinrichtung nach § 72 Abs. 3e SGB XI - Maßgebliche Informationen aus Tarifverträgen/kirchlichen Arbeitsrechtregelungen zum 01.08. des Erhebungsjahres (Entgeltinformationen)

### 1. Arbeitnehmerbruttogehalt

Zur Errechnung des regionalüblichen Entlohnungsniveaus wird, getrennt nach den drei Beschäftigtengruppen Hilfspersonal, Pflegeassistenzkräfte und Fachpersonal, das durchschnittliche Arbeitnehmerbruttogehalt (bezogen auf eine Vollzeitbeschäftigung) erhoben. Zum Arbeitnehmerbruttogehalt zählen

- das monatlichen Tabellenentgelt laut Tarifvertrag,
- die vermögenswirksamen Leistungen des Arbeitgebers, sofern sie tarifvertraglich vereinbart sind,
- die regelmäßigen und fixen tarifvertraglich vereinbarten pflegetypischen Zulagen (Pflegezulage, Schichtzulage, Wechselschichtzulage, Erschwerniszulage, Stellenzulage, Leistungszulage, Springerzulage o. ä.);
- die Jahressonderzahlungen wie Urlaubs-/Weihnachtsgeld
- und die sich aus der zum 01.08.2023 vorliegenden letzten Gehaltsabrechnung ergebenden tatsächlichen Zahlungen für Bereitschaftsdienst sowie Rufbereitschaft.

Maßgeblich ist - mit Ausnahme des tatsächlichen Lohns für Bereitschaftsdienst und Rufbereitschaft - der Anspruch des Mitarbeiters bei einer Vollzeitbeschäftigung auf die Entlohnungsbestandteile lt. Tarifvertrag/kirchlichen Arbeitsrechtsregelung, die er entsprechend seiner überwiegenden Tätigkeit (Tarifautomatik) und seiner Erfahrung hat.

### 2. Beschäftigtengruppen

### 2.1 Hilfspersonal

Pflege- und Betreuungskräfte ohne mindestens einjährige Berufsausbildung, die überwiegend (mindestens 50 Prozent ihrer Arbeitszeit) in der Pflege oder Betreuung von Pflegebedürftigen eingesetzt werden und bereits zum 01.07. des Erhebungsjahres beschäftigt waren.

Zusätzliche Betreuungskräfte nach § 43b SGB XI und zusätzliche Pflegehilfskräfte nach § 84 Abs. 9 SGB XI sind in dieser Beschäftigtengruppe zu berücksichtigen, sofern sie nicht über eine mindestens einjährige Berufsausbildung verfügen. Auszubildende sind nicht zu berücksichtigen.

### 2.2 Pflegeassistenzkräfte

Pflege- und Betreuungskräfte mit mindestens einjähriger Berufsausbildung, die überwiegend (mindestens 50 Prozent ihrer Arbeitszeit) in der Pflege und Betreuung von Pflegebedürftigen eingesetzt werden und bereits zum 01.07. des Erhebungsjahres beschäftigt waren.

Zusätzliche Betreuungskräfte nach § 43b SGB XI und zusätzliche Pflegehilfskräfte nach § 84 Abs. 9 SGB XI sind in dieser Beschäftigtengruppe zu berücksichtigen, sofern sie über eine mindestens einjährige Berufsausbildung verfügen. Auszubildende sind nicht zu berücksichtigen.

### 2.3 Fachpersonal

Fachkräfte in den Bereichen Pflege und Betreuung mit mindestens dreijähriger Berufsausbildung, die überwiegend (mindestens 50 Prozent ihrer Arbeitszeit) in der Pflege und Betreuung von Pflegebedürftigen eingesetzt werden und bereits zum 01.07. des Erhebungsjahres beschäftigt waren.

Zusätzliche Betreuungskräfte nach § 43b SGB XI und zusätzliche Pflegefachkräfte nach § 8 Abs. 6 SGB XI sind in dieser Beschäftigtengruppe zu berücksichtigen, sofern sie über eine mindestens dreijährige Berufsausbildung verfügen. Die verantwortliche Pflegefachkraft und ihre Stellvertretung sind nicht zu berücksichtigen.

### 3. Berechnung der Vollzeitäquivalente

Die Arbeitszeit aller Mitarbeitenden dieser Beschäftigtengruppe ist in Vollzeitäquivalente umzurechnen und zu addieren. Ein Vollzeitäquivalent (1,0) entspricht der Arbeitszeit einer Vollzeitkraft, d.h. in einer Einrichtung, in der 39h/Woche als Vollzeit gilt, entspricht 39h dem Wert 1,0 und in einer Einrichtung, in der 40h/Woche als Vollzeit gilt, entspricht 40h dem Wert 1,0. Teilzeitbeschäftigungen sind entsprechend umzurechnen.

### Beispiele zur Berechnung auf Basis der vertraglich vereinbarten Wochenarbeitszeit in Stunden:

### Beispiel 1:

Tarifvertraglich vereinbarte Vollzeitwochenarbeitszeit = 39 h/Woche Mitarbeiter\*in arbeitet 28h/Woche Rechenweg: 28/39 = 0,72 VZÄ.

### Beispiel 2:

Tarifvertraglich vereinbarte Vollzeitwochenarbeitszeit = 38 $h/Woche$ Mitarbeiter\*in arbeitet 24,5h/Woche Rechenweg: 24,5/38 = 0,64 VZÄ

#### Beispiele zur Angabe bei prozentual vereinbarter Teilzeit:

#### Beispiel 1:

Eine Mitarbeiterin in 70 Prozent Teilzeit entspricht einem Vollzeitäquivalent von 0,7.

#### Beispiel 2:

Ein Mitarbeiter in 85 Prozent Teilzeit entspricht einem Vollzeitäquivalent von 0,85.

### Die errechneten VZÄ jedes Mitarbeiters sind zu addieren und das Ergebnis kaufmännisch auf eine Nachkommastelle zu runden.

#### Das heißt für unsere Beispiele:

 $0,72 + 0,64 = 1,36$ . Einzutragen in die Erfassungsmaske ist 1,4.  $0.7 + 0.85 = 1.55$ . Einzutragen in die Erfassungsmaske ist 1.6.

Als Hilfestellung zur Berechnung haben wir Ihnen auch ein Excel-Berechnungstool zur Verfügung gestellt. Hier können Sie entweder die vertraglich vereinbarte Wochenarbeitszeit pro Mitarbeiter in Stunden oder in Prozent angeben. Bitte entscheiden Sie sich pro Beschäftigtengruppe für eine Vorgehensweise. Das Excel-Berechnungstool gibt Ihnen dann den VZÄ-Wert für die gesamte Beschäftigtengruppe aus, den Sie in die Erfassungsmaske übernehmen können.

### 4. Berechnung monatliches Tabellenentgelt

Monatliches durchschnittliches Tabellenentgelt (Grundgehalt) in der Beschäftigtengruppe entsprechend der tatsächlichen Eingruppierung in die Entgeltgruppen (EG) und Erfahrungsstufen (ES) bei einer Vollzeitbeschäftigung für die Beschäftigten, die am 1. Juli des Jahres beschäftigt waren.

Grundlage sind die Tabellenwerte der zum 01.08. des laufenden Jahres gültigen Entgelttabelle.

### Berechnung:

Das monatliche Entgelt für die Berechnung des Durchschnitts bezieht sich auf eine Vollzeitbeschäftigung. Daher ist auch bei Teilzeitkräften der Bruttolohn einer angenommenen Vollzeitbeschäftigung zu Grunde zu legen. Diese Werte sind über alle Mitarbeitenden einer Beschäftigtengruppe aufzusummieren und durch die Zahl der Mitarbeitenden (Kopfzahl, nicht Vollzeitäquivalente) zu dividieren.

#### Beispiel:

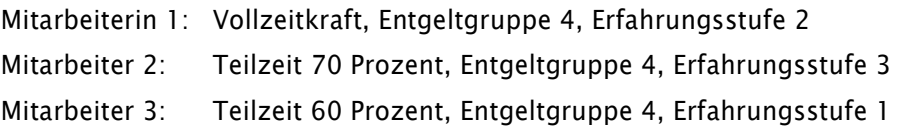

Für alle Mitarbeitenden ergibt sich gemäß der Erfahrungsstufe ein anderer Vollzeitbruttolohn aus der Entgelttabelle. Diese drei Werte sind zu addieren und durch 3 zu teilen.

Zur Ermittlung des durchschnittlichen monatlichen Tabellenentgelts steht Ihnen auch die Berechnungshilfe (Excel) zur Verfügung.

# 5. Vermögenswirksame Leistungen

Tarifvertraglich vereinbarter monatlicher Anspruch der Mitarbeiterin/des Mitarbeiters auf vermögenswirksame Leistungen (bei Vollzeitbeschäftigung) des Arbeitgebers. Hier sind nicht die tatsächlichen Zahlungen relevant, sondern die vermögenswirksamen Leistungen des Arbeitgebers, auf die die Mitarbeitenden bei einer Vollzeitbeschäftigung in der Beschäftigtengruppe einen Anspruch haben.

# 6. Pflegetypische Zulagen

Grundlage für die Angabe sind die monatlichen tarifvertraglichen fixen Ansprüche des Mitarbeiters/der Mitarbeiterin in der jeweiligen Beschäftigtengruppe auf pflegetypische Zulagen, bezogen auf eine Vollzeitbeschäftigung, die dem jeweiligen Mitarbeiter/der Mitarbeiterin monatlich gezahlt werden.

Es können nur pflegetypische Zulagen angegeben werden. Das sind Pflegezulagen, Schichtzulage, Wechselschichtzulage, Erschwerniszulage, Stellenzulage, Leistungszulage, Springerzulage. Zulagen wie Kinderzulage, Ehegattenzulage oder Ortzuschlag sind keine pflegetypischen Zulagen im Sinne der Zulassungs-Richtlinien.

Sofern ein Mitarbeiter/eine Mitarbeiterin in der Beschäftigtengruppe tarifvertraglich auf mehr als eine pflegetypische Zulage Anspruch hat und diese ihm/ihr gezahlt werden, sind diese aufzusummieren.

### Berechnung:

Die ermittelten Zulagen aller Mitarbeitenden sind zu addieren und durch die Anzahl der Mitarbeitenden in der Beschäftigtengruppe zu teilen.

Zur Ermittlung der durchschnittlich gezahlten pflegetypischen Zulagen steht Ihnen auch die Berechnungshilfe (Excel) zur Verfügung.

# 7. Jahressonderzahlungen (Weihnachtsgeld + Urlaubsgeld)

Das Weihnachtsgeld und das Urlaubsgeld für die Beschäftigtengruppe kann als Eurobetrag (Durchschnittsbetrag über alle Mitarbeitenden in dieser Beschäftigtengruppe, analog der Ermittlung des Tabellenentgeltes auf Vollzeitbeschäftigung gerechnet) oder als Prozentsatz auf das Tabellenentgelt angegeben werden.

Zur Ermittlung der durchschnittlichen Jahressonderzahlungen in Euro steht Ihnen auch die Berechnungshilfe (Excel) zur Verfügung.

### 8. Sonstige Jahressonderzahlung

Sofern weitere (über das Weihnachts-/Urlaubsgeld hinausgehende) regelmäßige Jahressonderzahlungen tarifvertraglich/lt. kirchlicher Arbeitsrechtsregelung vereinbart sind, ist hier die

Summe der sonstigen Jahressonderzahlungen als Durchschnitt für diese Beschäftigtengruppe zu berechnen und in Euro (durchschnittlicher Jahresbetrag) anzugeben. Einmalige oder zeitlich befristete Sonderzahlungen wie Prämien/Boni oder Inflationsausgleichszahlungen ("Inflationsausgleichsprämie"), sind nicht anzugeben.

Zur Ermittlung der durchschnittlichen sonstigen Jahressonderzahlungen steht Ihnen auch die Berechnungshilfe (Excel) zur Verfügung.

### 9. Rufbereitschaft

Rufbereitschaft ist die Verpflichtung des Arbeitnehmers, für den Arbeitgeber jederzeit erreichbar zu sein, um auf Abruf die Arbeit alsbald aufnehmen zu können. Im Unterschied zum Bereitschaftsdienst muss sich der Arbeitnehmer nicht an einem vorgegebenen Ort aufhalten. Der Arbeitnehmer kann seinen Aufenthaltsort während der Rufbereitschaft also selbst bestimmen. Eine Inanspruchnahme während der Rufbereitschaft ist Arbeitszeit.

### Berechnung:

Die tatsächlich angefallenen Vergütungen für Rufbereitschaft sind der jüngsten Lohn- und Gehaltsabrechnung, die zum 01.08. des Erhebungsjahres vorliegt (in der Regel die Juli-Abrechnung) zu entnehmen. Voraussetzung ist, dass ein Anspruch auf die Entlohnung von Rufbereitschaft im Tarifvertrag/in den kirchlichen Arbeitsrechtsregelungen vereinbart wurde.

Im nächsten Schritt sind alle Werte in der jeweiligen Beschäftigtengruppe zu summieren und dann durch die Anzahl der Beschäftigten (Köpfe) je Beschäftigtengruppe zu teilen.

### Beispiel:

In der Beschäftigtengruppe gibt es 10 Mitarbeitende.

Davon waren 3 Mitarbeitende im Berechnungsmonat in Rufbereitschaft. Es sind diese drei Vergütungen zu addieren und durch 10 zu teilen.

Zur Ermittlung der durchschnittlich für Rufbereitschaft gezahlten Vergütung steht Ihnen auch die Berechnungshilfe (Excel) zur Verfügung.

### 10. Bereitschaftsdienst

Bereitschaftsdienst ist die Zeitspanne, in der der Arbeitnehmer sich für Zwecke des Betriebes an einem vom Arbeitgeber vorgegebenen Ort innerhalb oder außerhalb des Betriebs aufhalten muss, damit er erforderlichenfalls seine Arbeitstätigkeit jedenfalls unverzüglich aufnehmen kann. Bereitschaftsdienst ist in vollem Umfang Arbeitszeit.

### Berechnung:

Die tatsächlich angefallenen Vergütungen für Bereitschaftsdienst pro Mitarbeiterin oder Mitarbeiter sind der jüngsten Lohn- und Gehaltsabrechnung, die zum 01.08. des Erhebungsjahres vorliegt (in der Regel die Juli-Abrechnung) zu entnehmen. Voraussetzung ist, dass ein Anspruch auf die Entlohnung von Bereitschaftsdienst im Tarifvertrag/in den kirchlichen Arbeitsrechtsregelungen vereinbart wurde.

Im nächsten Schritt sind alle Werte in der jeweiligen Beschäftigtengruppe zu summieren und dann durch die Anzahl der Beschäftigten (Köpfe) je Beschäftigtengruppe zu teilen.

#### Beispiel:

In der Beschäftigtengruppe gibt es 10 Mitarbeitende.

Davon waren 3 Mitarbeitende im Berechnungsmonat in Bereitschaftsdienst.

Es sind diese drei Vergütungen zu addieren und durch 10 zu teilen.

Zur Ermittlung der durchschnittlich für Bereitschaftsdienst gezahlten Vergütung steht Ihnen auch die Berechnungshilfe (Excel) zur Verfügung.